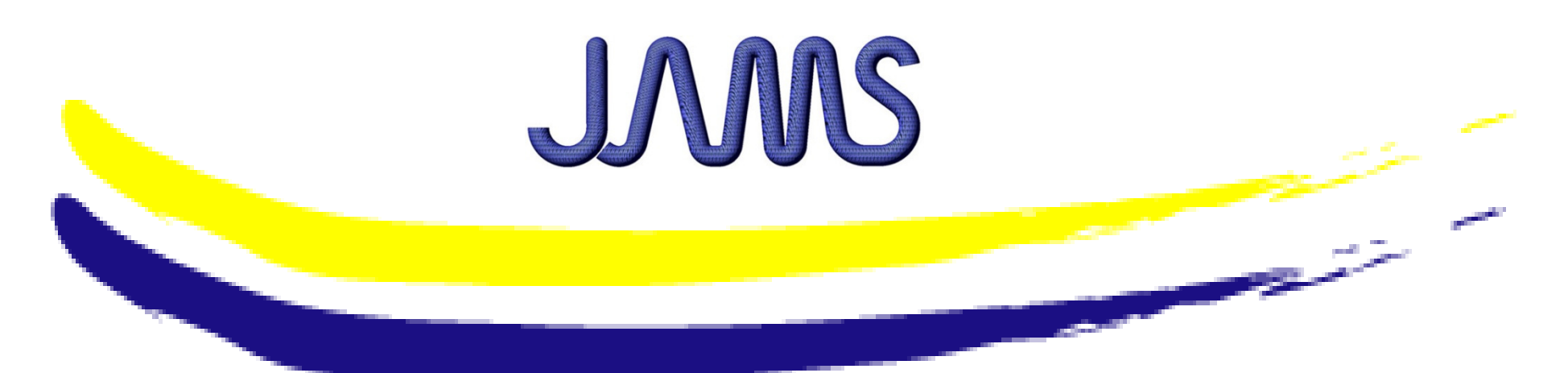

#### **STATISTICAL ANALYSIS PROGRAM FOR GENERATING MATERIAL ALLOWABLES**

Suresh Keshavanarayana Department of Aerospace EngineeringWichita State University

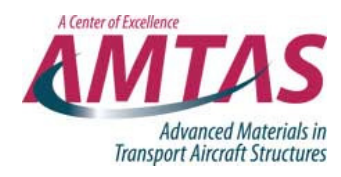

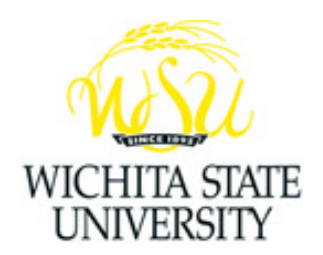

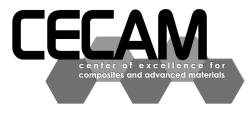

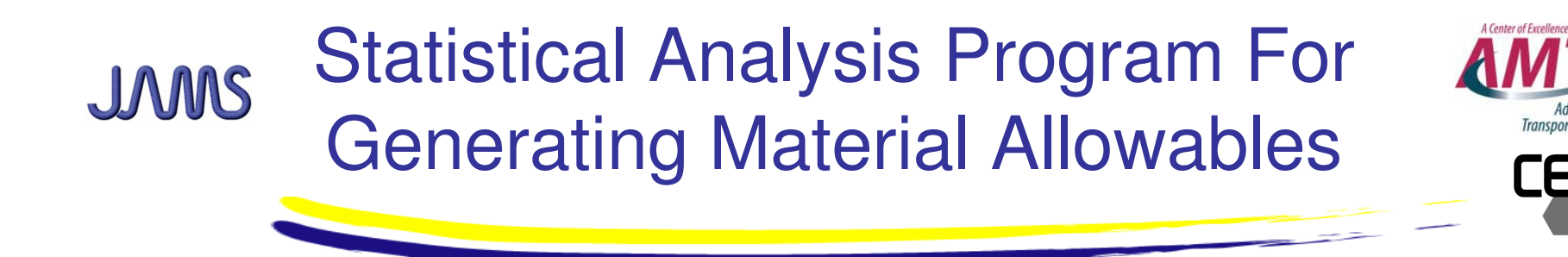

- Motivation and Key Issues
	- **Hart Communication**  Material Allowable generation methods & Computer programs
		- **Single point method** 
			- STAT-17 (Fortran, Excel Visual basic)
		- Pooling Method
			- ASAP (Excel Visual basic)
		- Regression Analysis
			- Fortran
		- CMH-17 method (combination of Single point and Pooling methods)
			- Could use STAT-17 & ASAP separately time consuming/inefficient

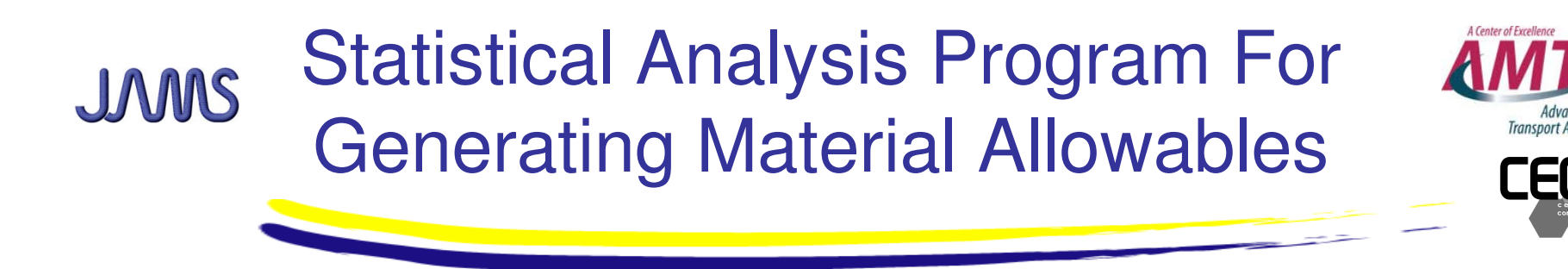

- Objective
	- **Hart Communication**  Assemble a computer program to implement the CMH-17 procedure for generate material allowables.
	- **Hart Committee Committee**  Incorporate features of both STAT-17 and ASAP programs
	- –Accommodate Batch processing of data
- Approach
	- **Hart Communication**  Visual Basic program with Microsoft Excel user interface

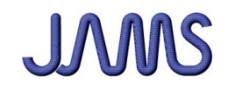

## FAA Sponsored Project Information

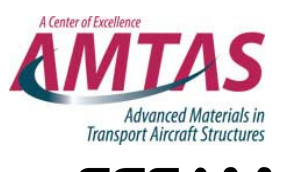

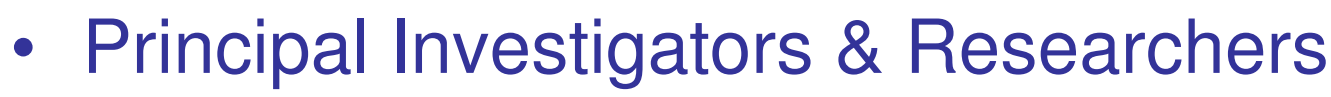

- **Hart Committee Committee** Suresh Keshavanarayana
- **Hart Communication** Beth Clarkson (NIAR/NCAMP)
- FAA Technical Monitor
	- **Hart Communication** A. Abramowitz
- Other FAA Personnel Involved
	- **Hart Communication** C. Davies
- Industry Participation
	- **Hart Communication** through CMH-17 Statistics Working Group & NCAMP

**Wichita State University**

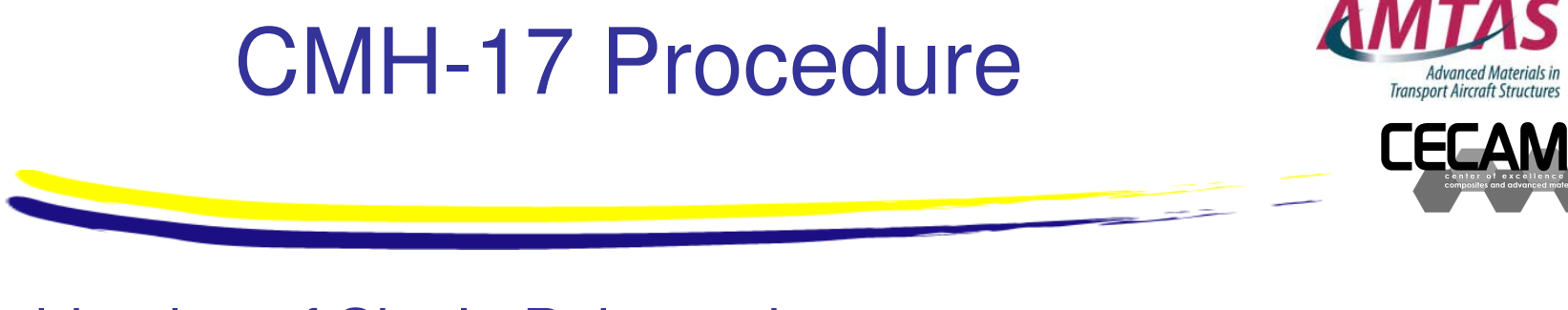

- $\bullet$  Combination of Single Point and Pooling methods
	- – Single point method
		- Normal, Lognormal, Weibull distributions and Nonparametric method
	- **Hart Community** Pooling method

JAMS

- Normal distribution assumed
- – Statistical tests
	- **Dutliers, between-batch variability, tests for** distributions, equality of variances, etc.
	- Engineering judgment Graphical tools

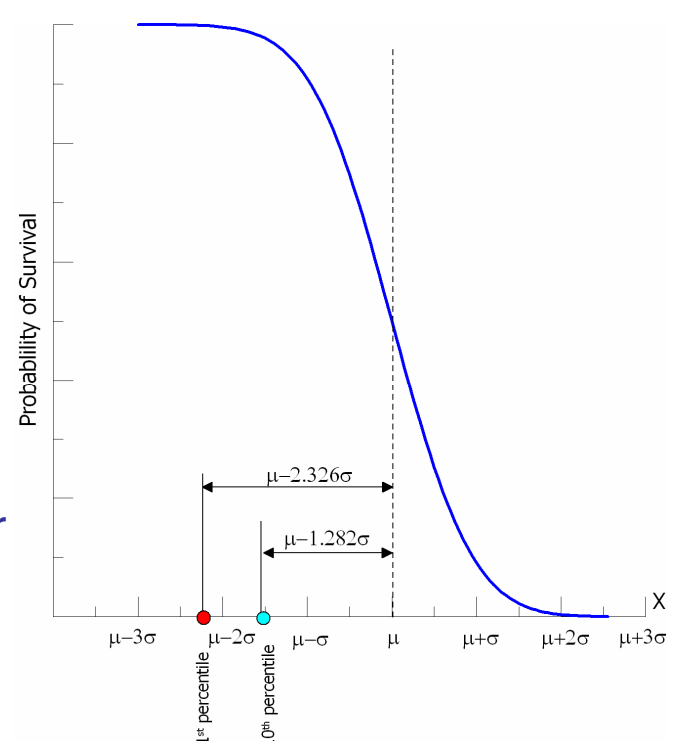

A Center of Exceller

**Wichita State University**

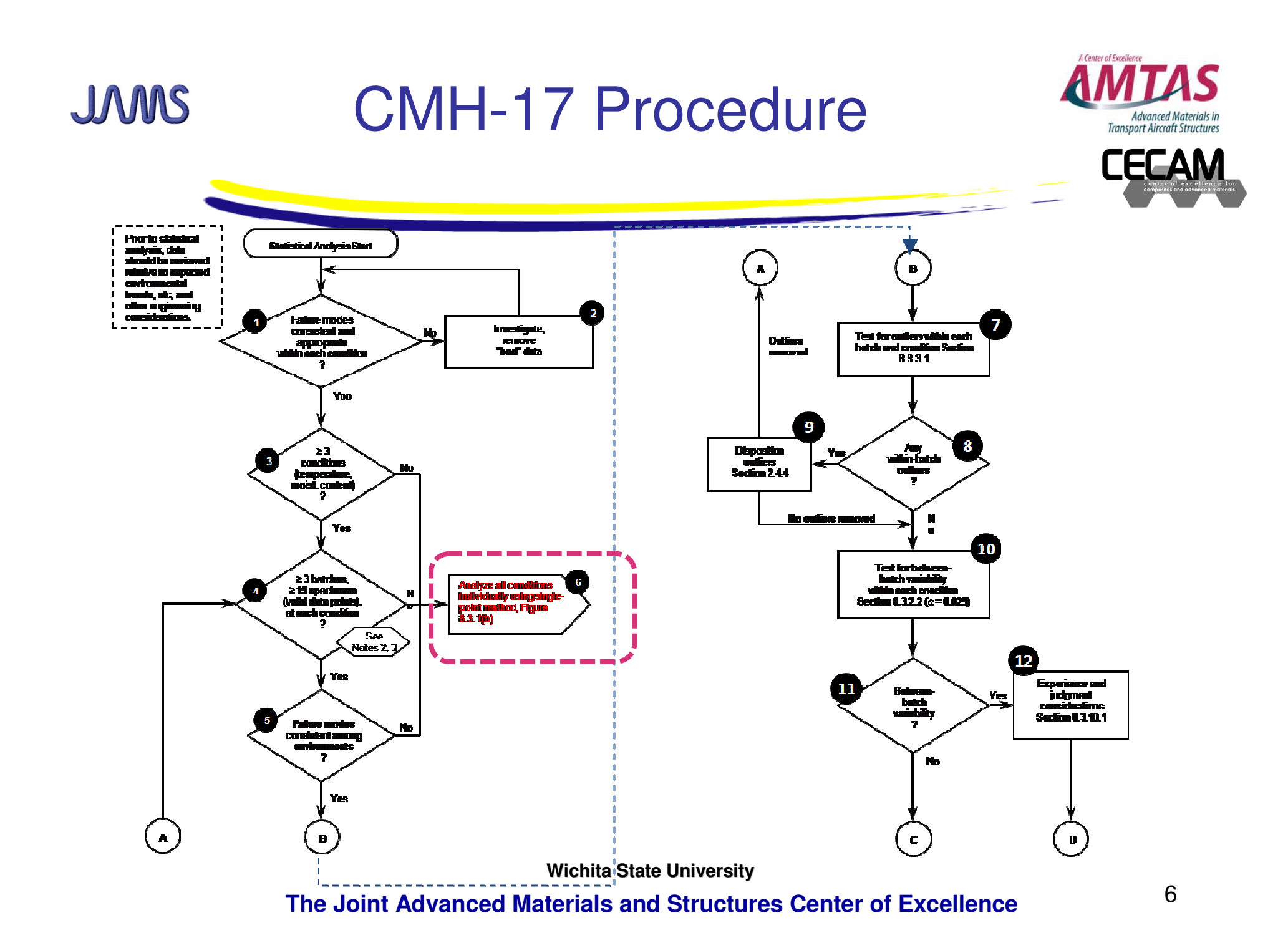

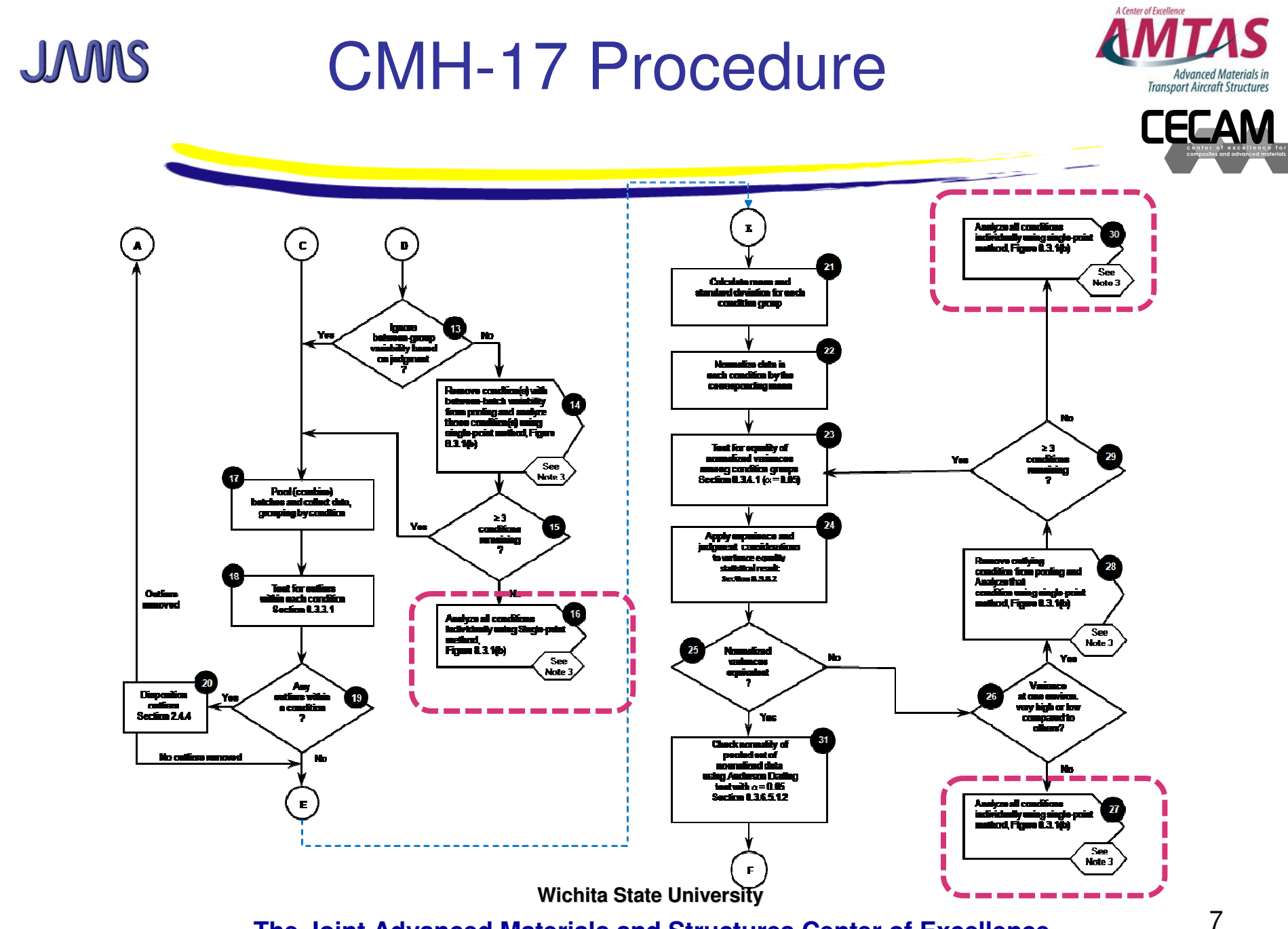

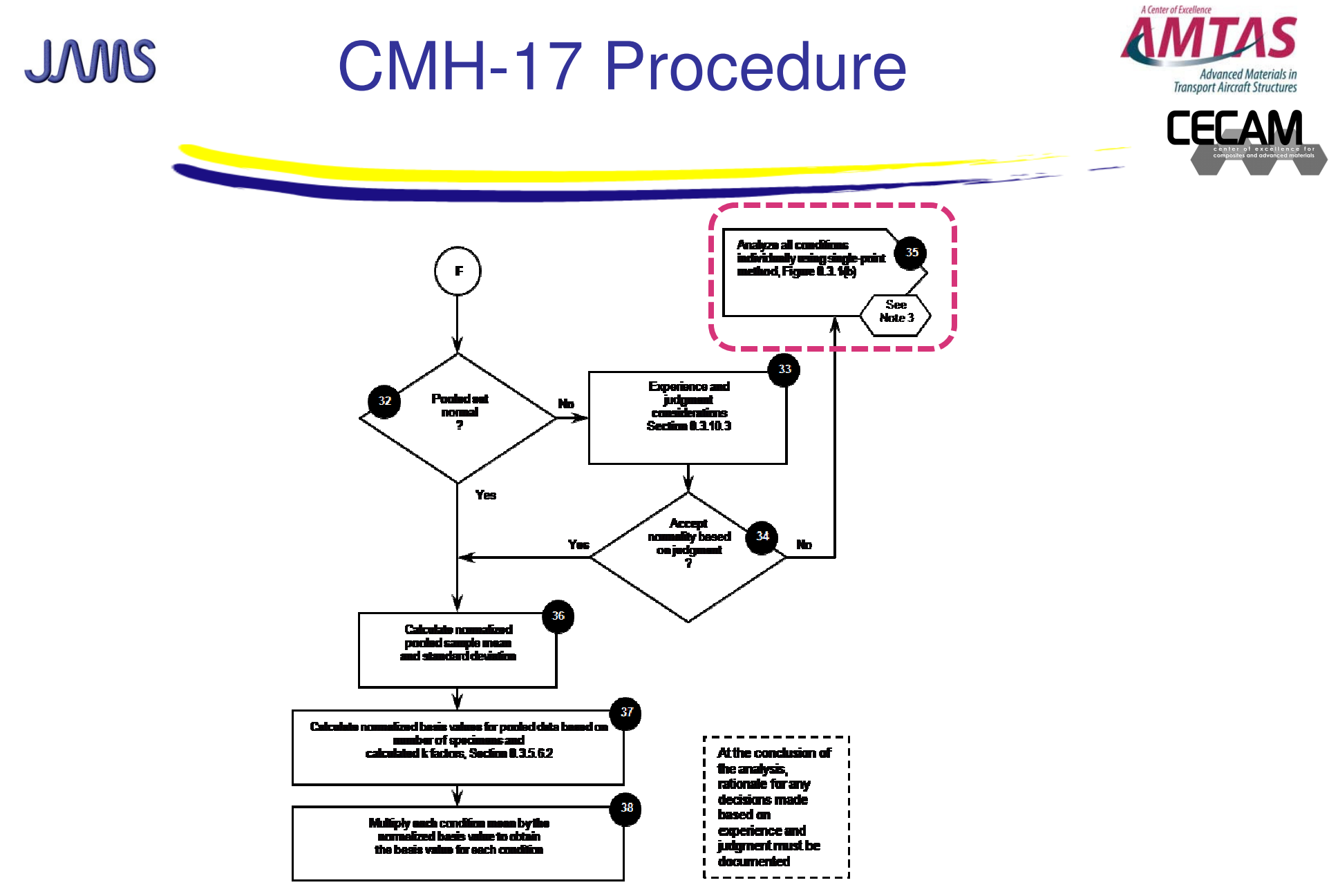

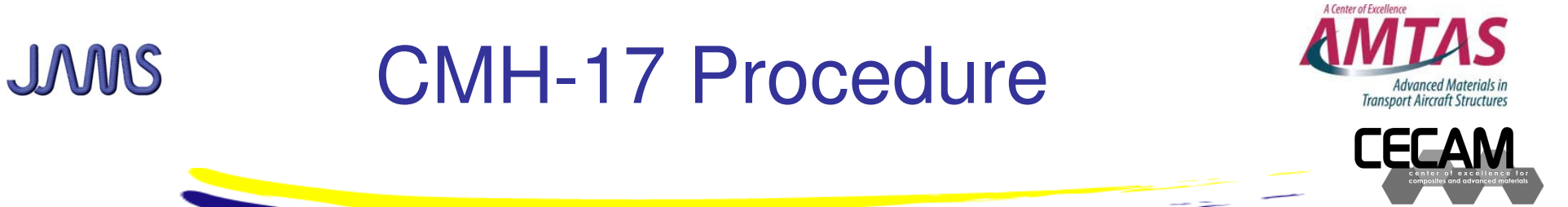

- $\bullet$  Program Requirements
	- Excel Visual Basic
	- 10 test environments
	- –50 batches & sample size of 1000 at each test environment
	- Ability to process data from multiple files/worksheets
	- Perform certain (outliers, between-batch variance) statistical tests prior to allowable generation
	- Generate basis values using both Pooling & Single Point method for comparison (comments generated by program should guide the user to make a proper choice per the CMH-17 procedure)
	- Program documentation to facilitate future changes/additions
	- Detailed user guide with examples

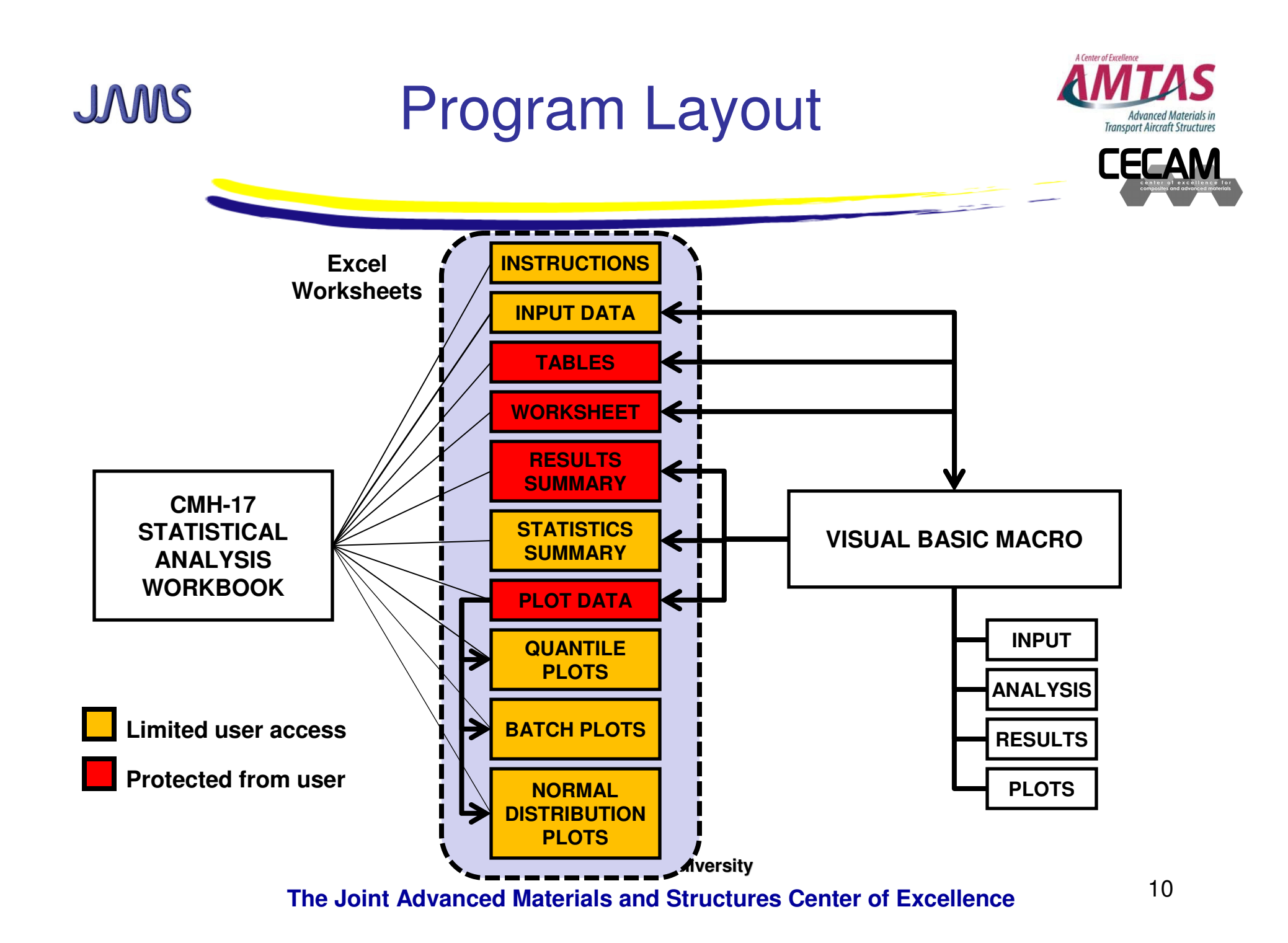

JAMS

# CMH-17 Procedure

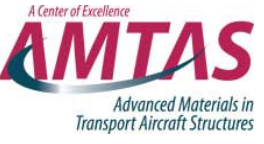

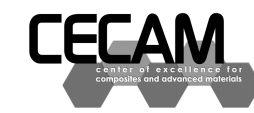

- Typical data sets
	- **Hart Communication** Multiple batches
	- **Hart Communication** Multiple test conditions
	- **Hart Communication** Specimen I.D's
	- **Hart Communication Outliers**

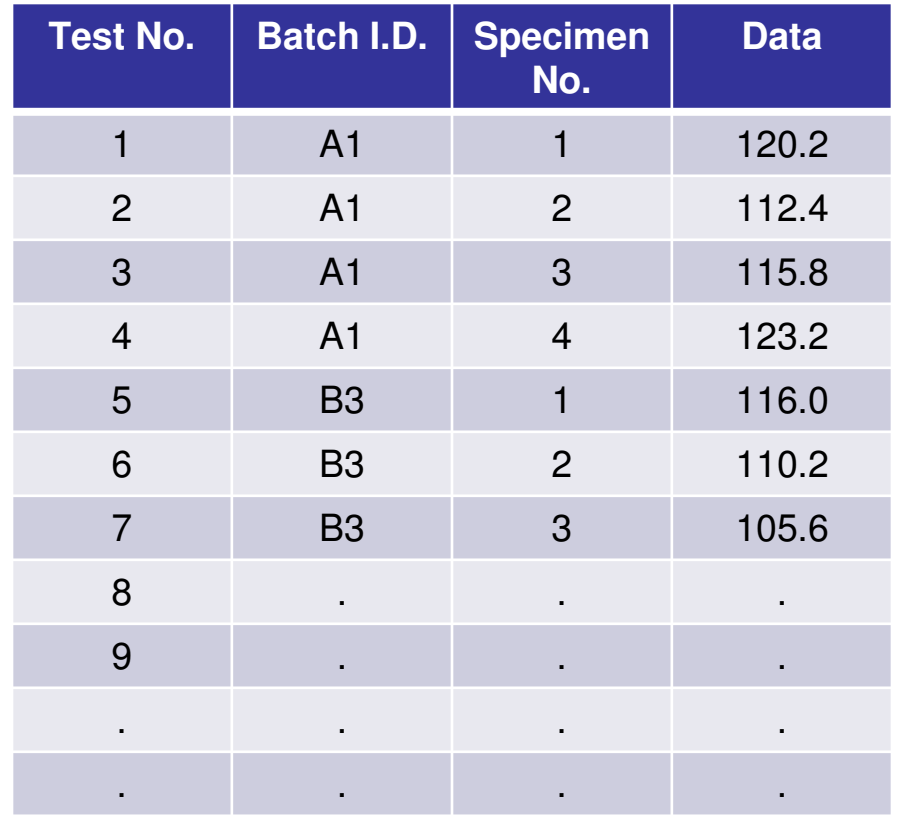

**Wichita State University**

#### JAMS

#### INPUT SHEET

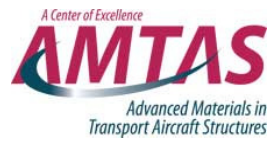

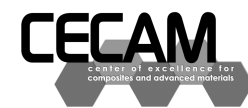

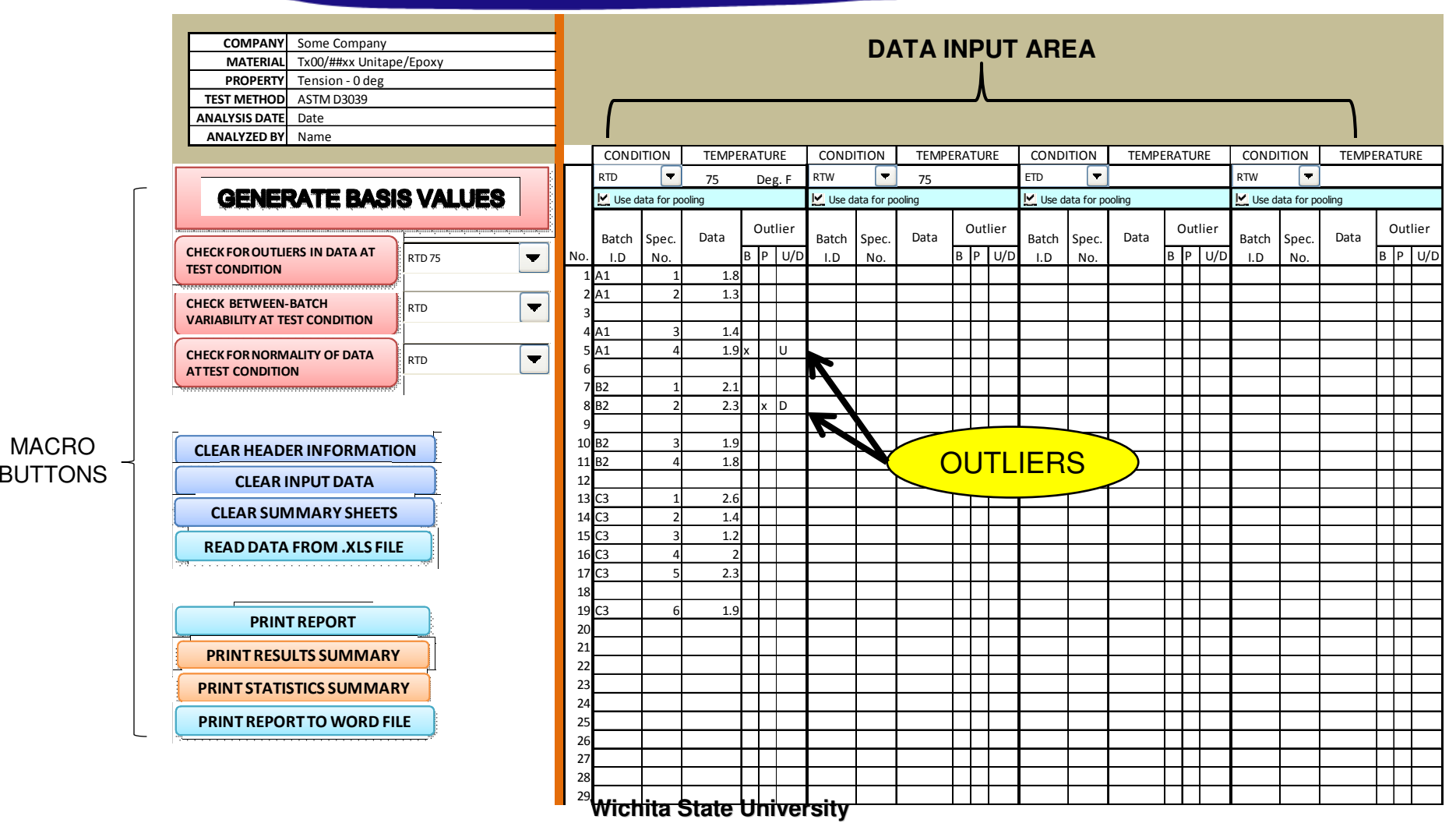

**The Joint Advanced Materials and Structures Center of Excellence**

12

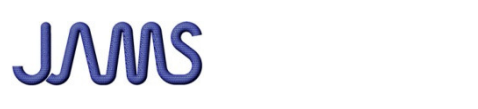

## Batch Plot Sheet

16

18

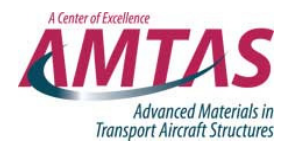

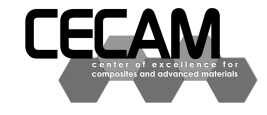

#### **BATCH PLOTS**

 $\frac{0}{\bullet}$ 

-Plots of batch I.D. vs data values

-Batch I.D.s could be alphanumeric, but the program will number the batches in the order of input

- Pooled/group mean, standard deviation plotted for comparison

-User will be allowed to alter the x & y scales of the plots

-10 plots on a single worksheet. Hardcopies will have 2 sheets with 4 and 6 plots each.

GROUP MEAN

**RATCH MFAN** 

**LEGEND** 

DATA

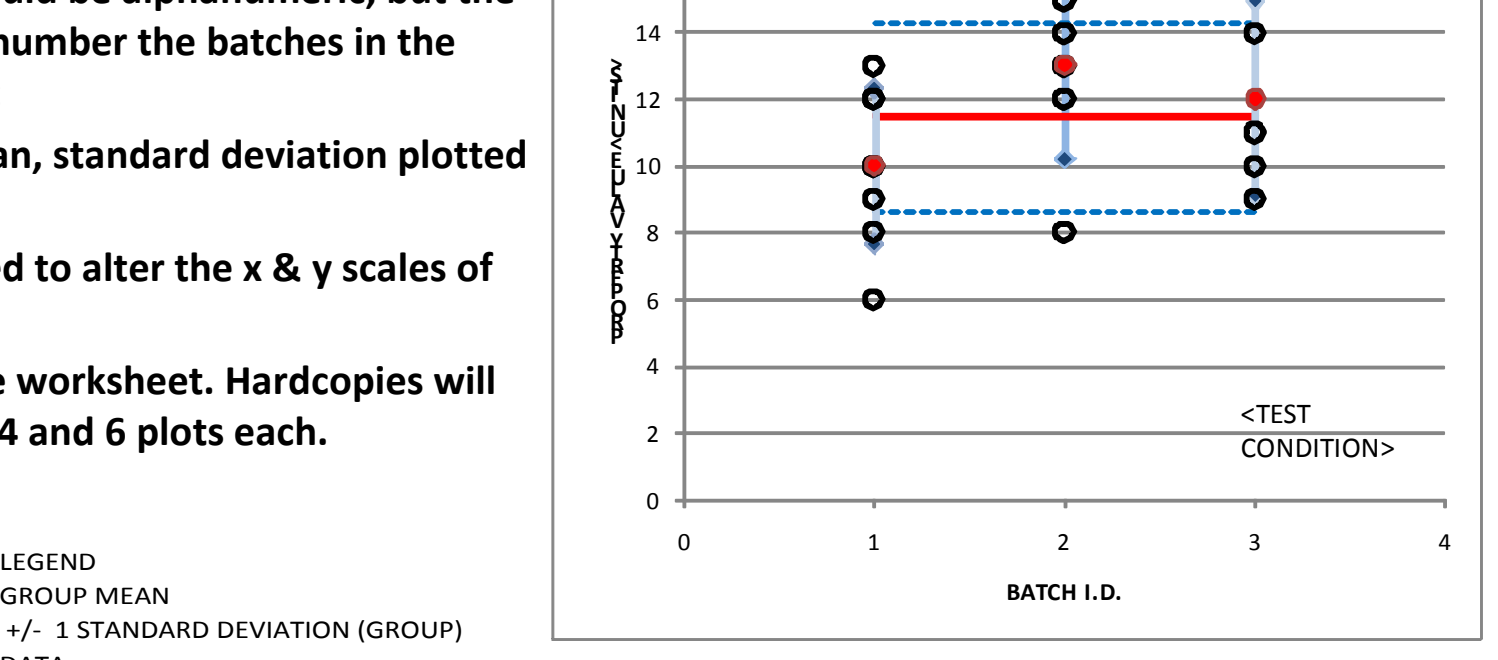

+/- 1 STANDARD DEVIATION (BATCH)

**Wichita State University**

#### JAMS Results Summary sheet

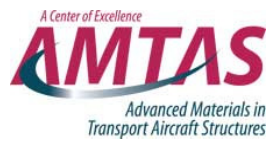

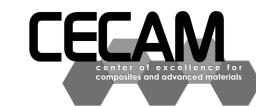

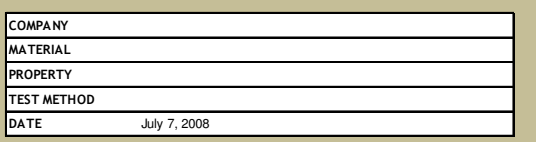

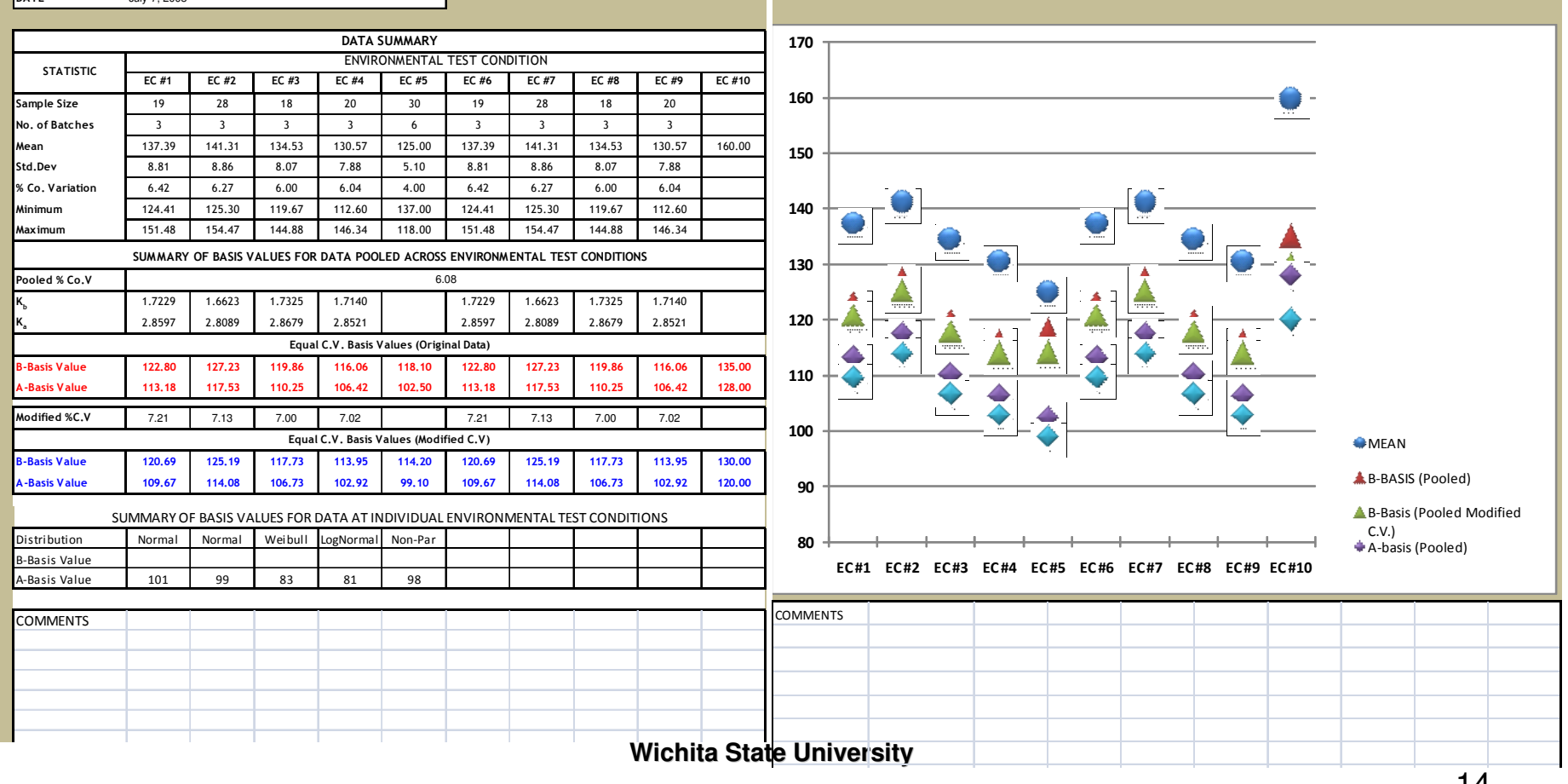

**The Joint Advanced Materials and Structures Center of Excellence**

14

# Statistics Summary Sheet

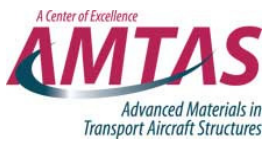

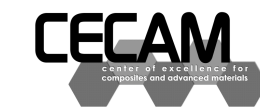

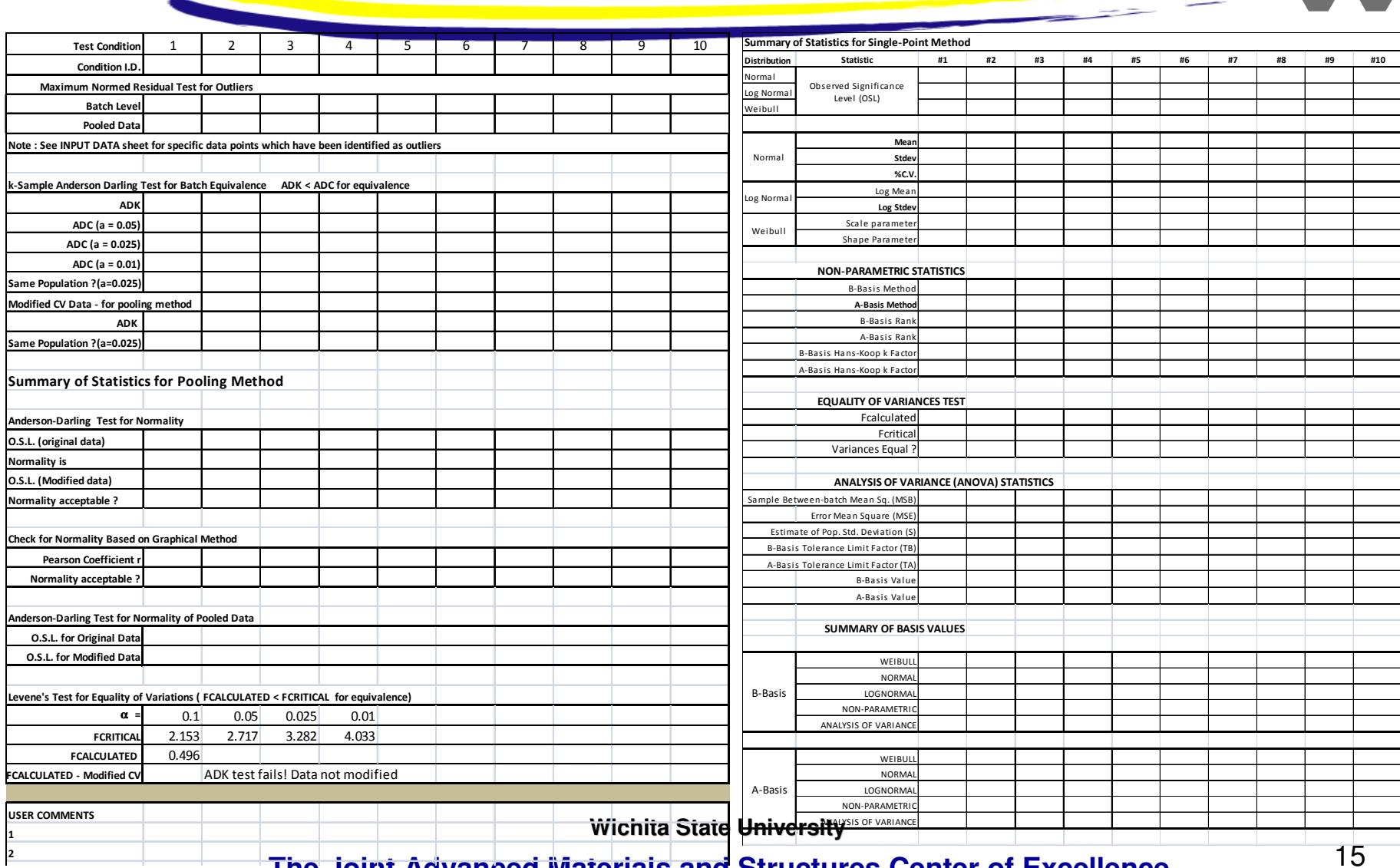

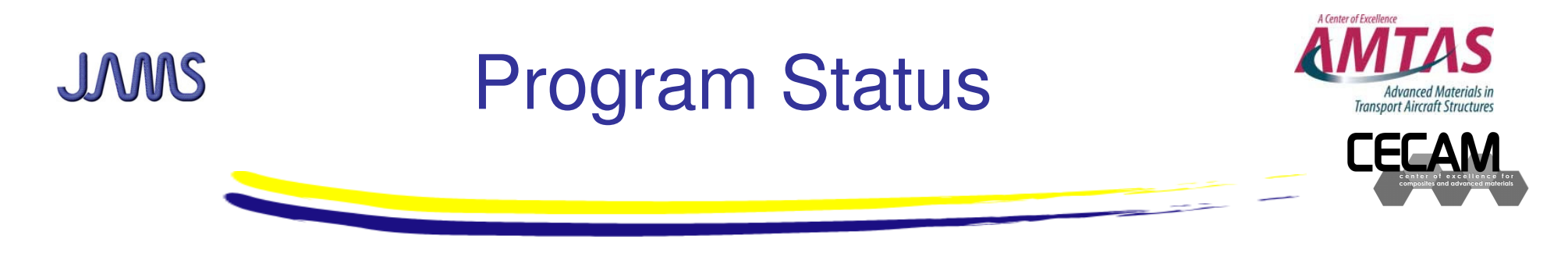

- •Excel user interface completed
- • Visual basic Program
	- $\blacksquare$  Liata reporting modul Data reading module completed
	- $\mathcal{L}_{\mathcal{A}}$  , and the set of the set of the set of the set of the set of the set of the set of the set of the set of the set of the set of the set of the set of the set of the set of the set of the set of the set of th Analysis module under construction
- •Expected completion date for trial version  $\sim$ Nov.2009

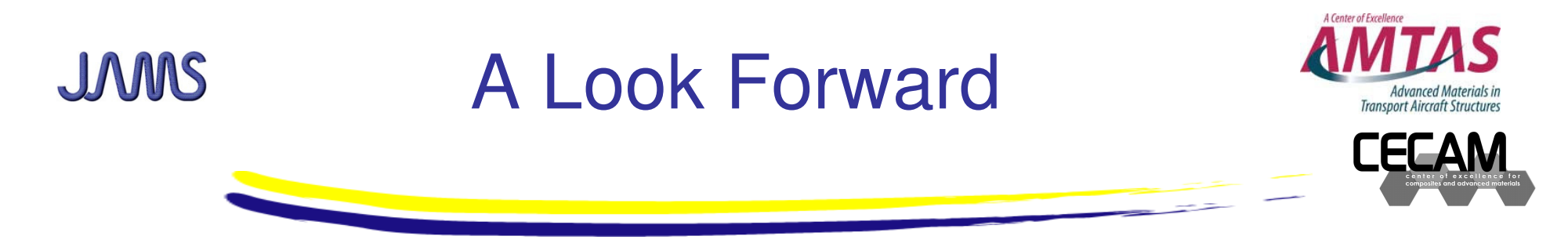

- • Benefit to Aviation
	- $\mathcal{L}_{\mathcal{A}}$  , and the set of the set of the set of the set of the set of the set of the set of the set of the set of the set of the set of the set of the set of the set of the set of the set of the set of the set of th A single program distributed & supported by the FAA to generate allowables in accordance with CMH-17 guidelines. A repository of errors/upgrades to the program will be maintained through NCAMP
- •Future needs

 $\mathcal{L}_{\mathcal{A}}$  , and the set of the set of the set of the set of the set of the set of the set of the set of the set of the set of the set of the set of the set of the set of the set of the set of the set of the set of th Integration of Regression method (RECIPE)

**Wichita State University**